# NIPALS *Cristian Preda, Vincent Vandewalle*

*2/5/2019*

### **Simulation des données**

```
library(MASS)
set.seed(1234)
mu=c(1,2,4,3)
n=100
p=4sigma=matrix(c(0.7,0,1.3,0.5,
              0,1.2,-0.3,-0.1,
              1.3,-0.3,3.1,1.3,
              0.5,-0.1,1.3,0.6),
             nrow=p, ncol=p)
X=mvrnorm(n,mu,sigma)
cat("Quelques observations des données simulées:")
Quelques observations des données simulées:
head(X)
          [0,1] [0,2] [0,3] [0,4][1,] 2.0957051 2.1947399 6.153399 3.736707
[2,] 0.8964736 1.5269139 3.523403 2.520930
[3,] 0.2470616 2.2806159 2.099409 2.143699
[4,] 2.9775327 0.9590023 7.978456 4.696517
[5,] 0.6589963 1.1838370 3.190021 2.593942
[6,] 0.8601072 2.2579124 3.120676 2.401118
On vérfie que les données sont "bien" simulées:
cat("les moyennes :", round(apply(X,2,"mean"),2))
les moyennes : 1.17 2.01 4.27 3.09
print(round(cov(X),2))
     [0,1] [0,2] [0,3] [0,4][1,] 0.67 0.08 1.27 0.49
[2,] 0.08 1.25 -0.27 -0.07
[3,] 1.27 -0.27 3.19 1.32
[4,] 0.49 -0.07 1.32 0.60
```
### **ACP normée sur les données simulés.**

```
library(FactoMineR)
acp=PCA(X, scale.unit=TRUE, graph=FALSE)
#graphe des individus
plot(acp,choix="ind", axes=c(1,2))
```
## **Individuals factor map (PCA)**

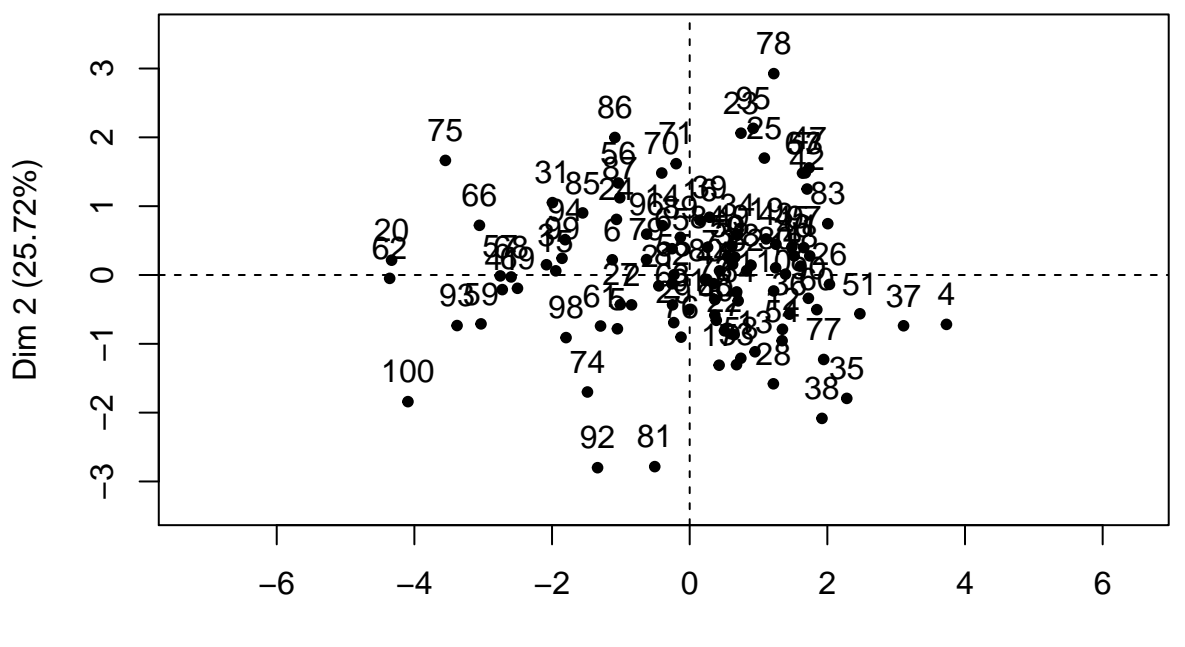

Dim 1 (68.52%)

*#plan des variables* **plot**(acp,choix="var", axes=**c**(1,2))

**Variables factor map (PCA)**

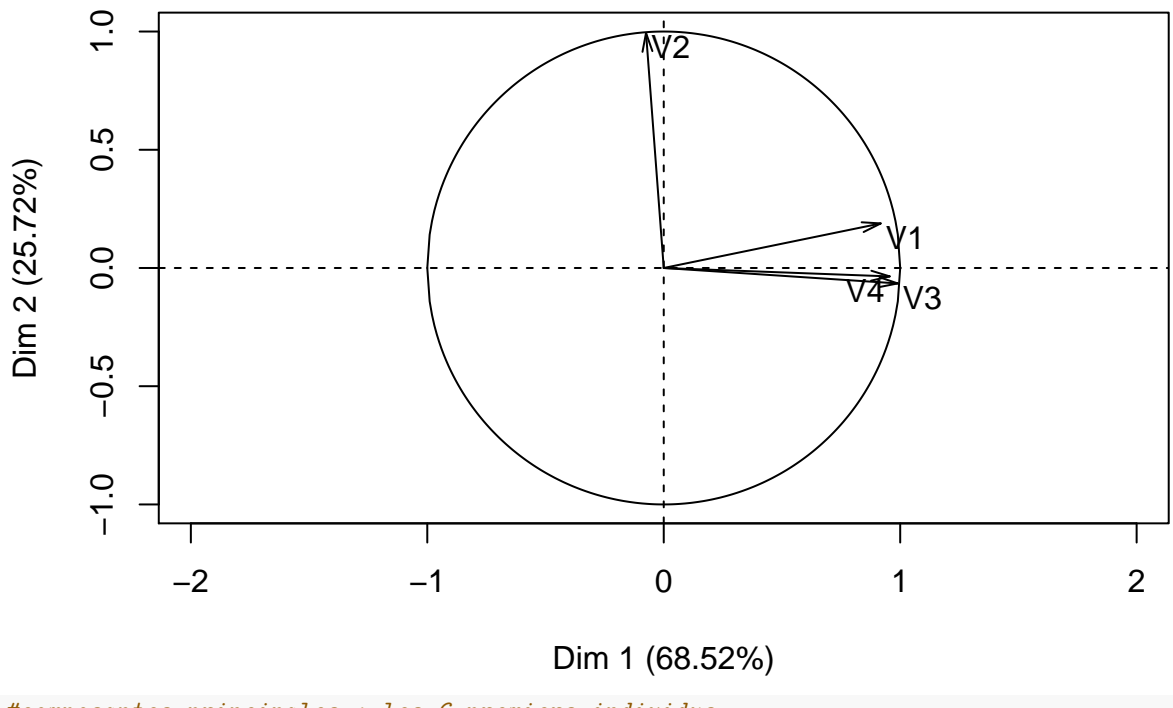

*#composantes principales : les 6 premiers individus* **print**(**head**(acp**\$**ind**\$**coord))

Dim.1 Dim.2 Dim.3 Dim.4 1 1.744297 0.2774305 -0.180939655 0.07417452 2 -0.844467 -0.4340644 -0.317415690 0.12253830 3 -2.080672 0.1491917 0.007667117 0.04016068 4 3.730728 -0.7178369 -0.305401251 -0.19033768 5 -1.050154 -0.7815551 -0.113669128 -0.01946425 6 -1.124327 0.2208457 -0.292807030 0.09684624 *#facteurs principaux* **print**(acp**\$**svd**\$**V)  $[0,1]$   $[0,2]$   $[0,3]$   $[0,4]$ [1,] 0.55440697 0.18578678 -0.7590821 -0.28620007 [2,] -0.04520317 0.97985412 0.1740390 0.08690798 [3,] 0.59771542 -0.06432375 0.1231065 0.78958439 [4,] 0.57734380 -0.03509465 0.6151012 -0.53581061 *#valeurs propres* **print**(acp**\$**eig) eigenvalue percentage of variance cumulative percentage of variance comp 1 2.74085999 68.5214999 68.5214999 68.52150 comp 2 1.02895575 25.7238937 94.24539 comp 3 0.20873995 5.2184987 5.2184987 99.46389 comp 4 0.02144431 0.5361078 100.00000 0.5361078

```
NIPALS sans traitement des données manquantes
```

```
NIPALS=function(X,h=2,iter=100)
 {
  #renvoie les composantes principales (CP), les facteurs principaux (FP) et les données reconstituées avec h composantes (Xrec)
 n = nrow(X)p=ncol(X)
  #centrer et réduire matrice X
 m = apply(X,2,mean) #calcul des moyennes
  s = apply(X,2,sd)*sqrt((n-1)/n) #calcul des écart-types
 Xr = (X-rep(1,n)%*%t(m))/(rep(1,n)%*%t(s))
  #on reserve la place pour:
  CP=matrix(0,nrow=n,ncol=h) # les composantes principales
  FP=matrix(0,ncol=h, nrow=p) # les facteurs principaux
  Xrec=matrix(0,nrow=n,ncol=p) # les données reconstituées
  #deroulement de l'algorithme:
  for (i in 1:h)
    {
    #voir pages 30-32 du cours
    r=calcul_cp_fp(Xr,iter) # fonction qui calcule la 1ere comp. princ et 1er fact. principal
    CP[,i]=r$cp
    FP[,i]=r$fp
    Xr=Xr-(r$cp)%*%t(r$fp)
    }
# Reconstitution des données avec h composantes
```

```
Xrec = CP\%*\%t(FP)Xrec = Xrec*(rep(1, n) \% * \% t(s)) + rep(1, n) \% * \% t(m)return (list(CP=CP, FP=FP, rec=Xrec))
}
# la fonction qui calcule CP_1 et FP_1
calcul_cp_fp=function(X,iter)
  {
  cp=X[, 1]
  fp=rep(0,ncol(X))
  for(i in 1:iter)
    {
    fp = t(X)\frac{9}{6}*%cp#on normalize fp:
    fp=fp/sqrt(sum(fp^2))
    cp=X%*%fp
    }
  return (list(cp=cp, fp=fp))
}
```
**Application de NIPALS aux données simulées**

cat<sup>("Voici ce qu'on obtient avec h=4 composantes. A comparer avec ce qui est donné par FactoMineR dans</sup> Voici ce qu'on obtient avec h=4 composantes. A comparer avec ce qui est donné par FactoMineR dans l'obj  $res = NIPALS(X, h=ncol(X))$ **cat**("Les facteurs principaux:") Les facteurs principaux: **print**(res**\$**FP)  $[$ ,1]  $[$ ,2]  $[$ ,3]  $[$ ,4] [1,] 0.55440697 0.18578678 0.7590821 0.28620007  $[2,] -0.04520317 \quad 0.97985412 \quad -0.1740390 \quad -0.08690798$ [3,] 0.59771542 -0.06432375 -0.1231065 -0.78958439 [4,] 0.57734380 -0.03509465 -0.6151012 0.53581061 **print**(acp**\$**svd**\$**V)  $[0,1]$   $[0,2]$   $[0,3]$   $[0,4]$ [1,] 0.55440697 0.18578678 -0.7590821 -0.28620007 [2,] -0.04520317 0.97985412 0.1740390 0.08690798 [3,] 0.59771542 -0.06432375 0.1231065 0.78958439 [4,] 0.57734380 -0.03509465 0.6151012 -0.53581061 **cat**("Les composantes principales") Les composantes principales **print**(**head**(res**\$**CP))  $[$ ,1]  $[$ ,2]  $[$ ,3]  $[$ ,4] [1,] 1.744297 0.2774305 0.180939655 -0.07417452 [2,] -0.844467 -0.4340644 0.317415690 -0.12253830

 $[3,] -2.080672 \quad 0.1491917 \quad -0.007667117 \quad -0.04016068$ [4,] 3.730728 -0.7178369 0.305401251 0.19033768 [5,] -1.050154 -0.7815551 0.113669128 0.01946425 [6,] -1.124327 0.2208457 0.292807030 -0.09684624 **print**(**head**(acp**\$**ind**\$**coord))

Dim.1 Dim.2 Dim.3 Dim.4 1 1.744297 0.2774305 -0.180939655 0.07417452 2 -0.844467 -0.4340644 -0.317415690 0.12253830 3 -2.080672 0.1491917 0.007667117 0.04016068 4 3.730728 -0.7178369 -0.305401251 -0.19033768 5 -1.050154 -0.7815551 -0.113669128 -0.01946425 6 -1.124327 0.2208457 -0.292807030 0.09684624

**La reconstitution complete des données (toutes les composantes principles)**

**cat**("La reconstitution des données avec toutes les composantes principales")

La reconstitution des données avec toutes les composantes principales  $res = NIPALS(X, h=ncol(X))$ **print**(**head**(res**\$**rec))

 $[0,1]$   $[0,2]$   $[0,3]$   $[0,4]$ [1,] 2.0957051 2.1947399 6.153399 3.736707 [2,] 0.8964736 1.5269139 3.523403 2.520930 [3,] 0.2470616 2.2806159 2.099409 2.143699 [4,] 2.9775327 0.9590023 7.978456 4.696517 [5,] 0.6589963 1.1838370 3.190021 2.593942 [6,] 0.8601072 2.2579124 3.120676 2.401118

**print**(**head**(X))

 $[0,1]$   $[0,2]$   $[0,3]$   $[0,4]$ [1,] 2.0957051 2.1947399 6.153399 3.736707 [2,] 0.8964736 1.5269139 3.523403 2.520930 [3,] 0.2470616 2.2806159 2.099409 2.143699 [4,] 2.9775327 0.9590023 7.978456 4.696517 [5,] 0.6589963 1.1838370 3.190021 2.593942 [6,] 0.8601072 2.2579124 3.120676 2.401118

#### **Approximation des données avec quelques composantes (ici h=2)**

Voici la reconstitution des données avec juste deux composantes :

 $res = NIPALS(X, h=2)$ **print**(**head**(res**\$**rec))

 $[$ ,1]  $[$ ,2]  $[$ ,3]  $[$ ,4] [1,] 2.0014656 2.222630 6.088915 3.852965 [2,] 0.7293914 1.576574 3.420921 2.721751 [3,] 0.2611132 2.275243 2.041389 2.156632 [4,] 2.7451794 1.036614 8.312288 4.762611 [5,] 0.5844492 1.207751 3.242192 2.639732 [6,] 0.7022176 2.305289 3.048855 2.579692 **print**(**head**(X))

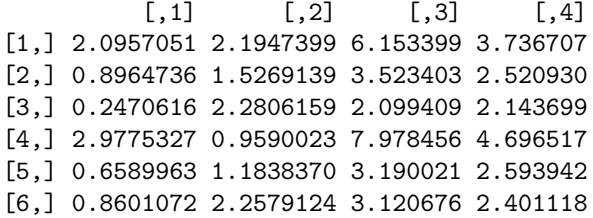

### **NIPALS avec données manquantes.**

L'algorithme précédent est adapté aux cas où il y a données manquantes. Les points à modifier sont au niveau du :

- calcul des moyennes (m) et écart-types (s)
- calcul des composantes et facteurs dans la fonction calcul\_cp\_fp

On ré-écris donc ces fonctions en le renommant : *NIPALS\_dm* et *calcul\_cp\_fp\_dm*

```
NIPALS_dm=function(X,h=2,iter=100)
 {
  #renvoie les composantes principales (CP), les facteurs principaux (FP) et les données reconstituées avec h composantes (Xrec)
 n = nrow(X)p=ncol(X)
  #centrer et réduire matrice X
  #calcul des moyennes
 m = apply(X,2,function(x){return(mean(x, na.rm=TRUE))})
  #calcul des écart-types
  s = apply(X, 2, function(x) \{return(sd(x, na.rm = TRUE))\})*sqrt((n-1)/n)Xr = (X-rep(1,n)\sqrt[k]{*}t(m))/(rep(1,n)\sqrt[k]{*}t(s))#on reserve la place pour:
  CP=matrix(0,nrow=n,ncol=h) # les composantes principales
  FP=matrix(0,ncol=h, nrow=p) # les facteurs principaux
  Xrec=matrix(0,nrow=n,ncol=p) # les données reconstituées
  #deroulement de l'algorithme:
  for (i in 1:h)
    {
    #voir pages 30-32 du cours
    r=calcul_cp_fp_dm(Xr,iter) # fonction qui calcule la 1ere comp. princ et 1er fact. principal
    CP[,i]=r$cp
    FP[,i]=r$fp
    Xr=Xr-(r$cp)%*%t(r$fp)
    }
# Reconstitution des données avec h composantes
   Xrec = CP%*%t(FP)
  Xrec = Xrec*(rep(1, n)%*%t(s)) + rep(1, n)%*%t(m)
 return (list(CP=CP, FP=FP, rec=Xrec))
}
# la fonction qui calcule CP_1 et FP_1 avec données manqunates
```

```
calcul_cp_fp_dm=function(X,iter)
  {
 cp=X[,1]fp=rep(0,ncol(X))
  for(i in 1:iter)
   {
   for(j in 1:ncol(X)) {fp[j] = sum(X[,j]*cp, na.rm=TRUE)}
   #on normalize fp
   fp=fp/sqrt(sum(fp^2))
   cp=apply(X, 1,function(x){return(sum(x*fp, na.rm=TRUE))}) #vectoriser le calcul
   }
 return (list(cp=cp, fp=fp))
}
```
On vérifie que la version modifiée *NIPALS\_dm* donne les memes resultats que *NIPALS* lorsqu'il n'y a pas données manquantes.

```
res_dm = NIPALS_dm(X,h=ncol(X))
cat("Les facteurs principaux:")
```
Les facteurs principaux:

```
print(res_dm$FP)
```
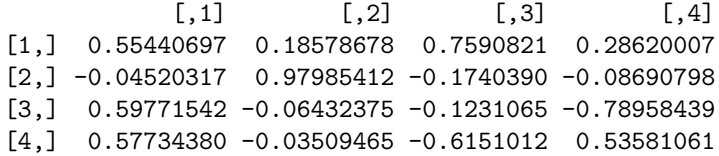

**cat**("Les composantes principales")

Les composantes principales

```
print(head(res_dm$CP))
```
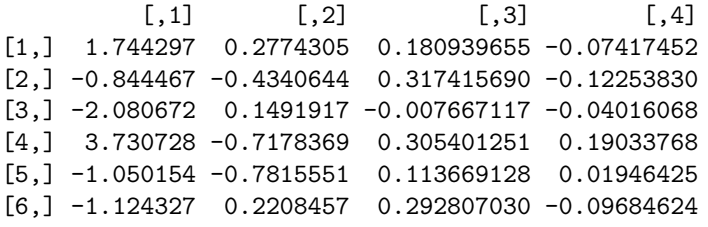

**cat**("Les données reconstituées")

Les données reconstituées

```
print(head(res_dm$rec))
```
 $[$ ,1]  $[$ ,2]  $[$ ,3]  $[$ ,4] [1,] 2.0957051 2.1947399 6.153399 3.736707 [2,] 0.8964736 1.5269139 3.523403 2.520930 [3,] 0.2470616 2.2806159 2.099409 2.143699 [4,] 2.9775327 0.9590023 7.978456 4.696517 [5,] 0.6589963 1.1838370 3.190021 2.593942 [6,] 0.8601072 2.2579124 3.120676 2.401118

Parfait!

**Simulation des données manqunates sur la matrice X**

```
#pourcentage des données manqunates
pm = 0.1#generation des valeurs manquantes
# on se rappelle n=100, p=4.
Xm = X#indices des valeurs manquantes
im = which(runit(n*p) < pm)Xm[which(runif(n*p) < pm)]=NA
summary(Xm)
```
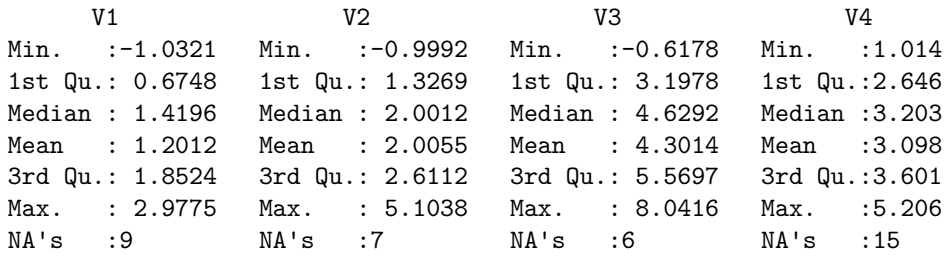

**cat**("Voici les valeurs qui ont été déclarées manquantes :")

```
Voici les valeurs qui ont été déclarées manquantes :
print(X[im])
```
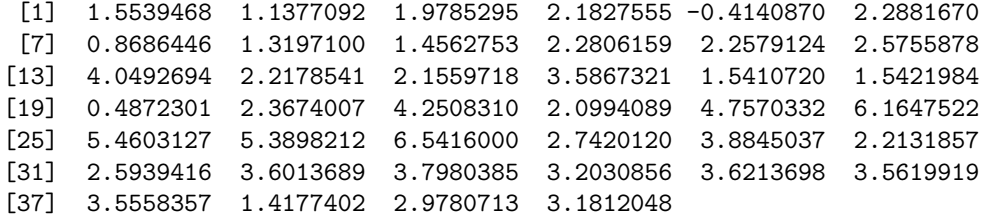

**Imputation des valeurs manquantes avec NIPALS :**

imp\_nip = **NIPALS\_dm**(Xm) *# par defaut, on utilise donc juste deux comp (h=2)* **cat**("Voici les valeurs estimées par NIPALS pour les données manqunates :")

Voici les valeurs estimées par NIPALS pour les données manqunates :

```
print(imp_nip$rec[im])
```
[1] 1.4637529 1.1982610 1.8005454 1.9796091 0.6662561 2.1611444 1.0453665 [8] 1.2423298 1.1760366 2.2785626 2.2958204 1.9057493 4.2088656 2.2298189 [15] 2.1475382 3.5006879 1.5436491 1.5859594 0.5457333 2.4251449 4.2519734 [22] 1.9605387 4.6940470 5.7290255 4.7467176 5.2908515 6.3774020 2.8457060 [29] 4.3009323 2.2079245 2.8043320 3.3722589 3.7793711 3.2258540 3.6957376 [36] 3.6133975 3.5092467 1.2719192 2.9821672 3.4503615

Cela a l'air pas mal!